## **Cpanel Video Setting Up Live Support**

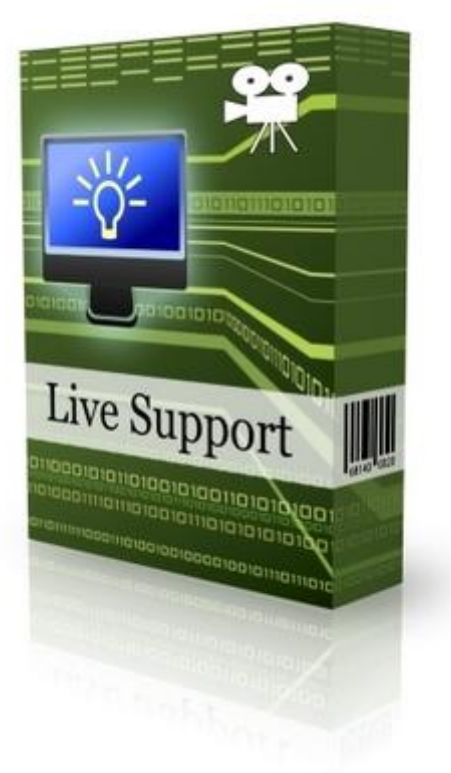

## [DOWNLOAD HERE](http://downloadpdfs.net/getfile.php?prd=106155518)

Use this easy to follow 8:38 video to utili[ze your web host cPanel,](http://downloadpdfs.net/getfile.php?prd=106155518) and Fantastico to add a very nice support center to your website for free. The support center should have all of the features that you will need to run a professional support program for your website. The video is very easy to follow and will have you setup within minutes.

## DOWNLOAD HERE

Similar manuals:

- Check Stats In Cpanel Video PLR
- [CPanel Video Setting](http://downloadpdfs.net/getfile.php?prd=106155518) Up Live Support
- [Easy Cpanel Video Tutorial Lessons](http://downloadpdfs.net/getfile.php?prd=9349169) Package